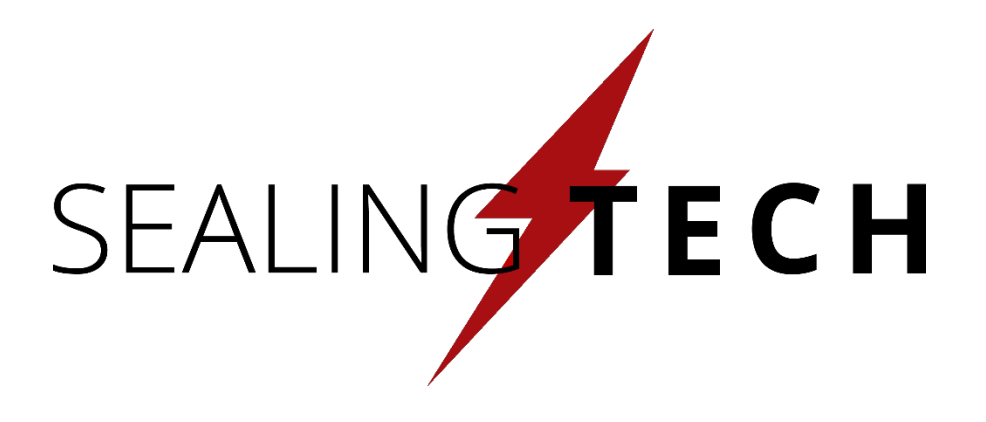

# High-Speed, Multi-Tenant Bro System using SR-IOV and Containers **2/7/17** (…Proof -of-Concept…) Author: Ed Sealing

## Who R U?

- Hailing from Columbia, MD
- Been in IT Security for ~12 years (see grey above head for more details)
- Support Federal customers in security engineering and evaluation, defensive cyber exercises, and other random work that pays for toys + high electric bills
- Big fan of Bro-IDS and the community
- Have a love of squeezing max performance out of things (more of an tester/improver than a builder)

## Agenda

- 1. Why a multi-tenant Bro system?
- 2. Quick refresher on SR-IOV & Containers/VMs
- Overview of proposed solution
- 4. Hardware/Software used for demo
- 5. Demonstration of multi-tenancy
- 6. Taking it to the next level NFV/SDN concepts

# What problems are we solving?

- Security Consolidation
	- Being implemented in service-providers and data-centers (IDSaaS)
	- Numerous tenants on one hardware platform

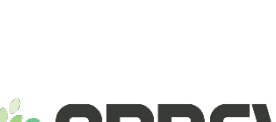

openstack<sup>-</sup>

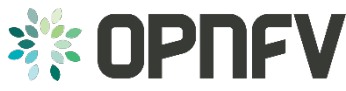

- Already seeing a lot of movement in Govt
- Network Function Virtualization (NFV)
	- Coming to a security stack near you!
	- Bandwidth isn't getting any slower

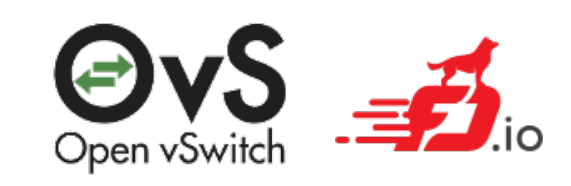

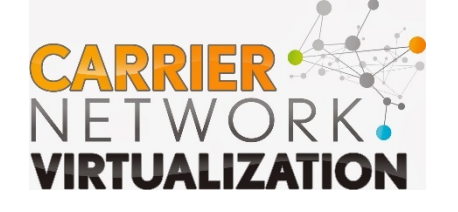

## Where NFV and Consolidation meet

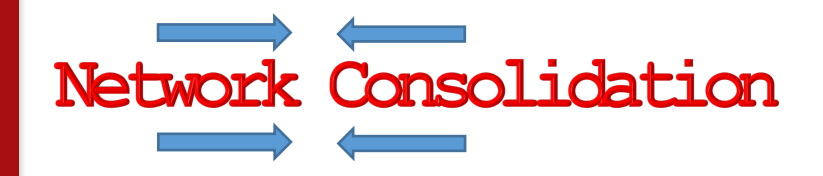

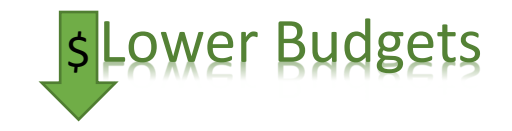

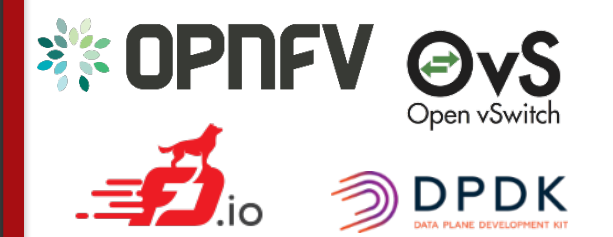

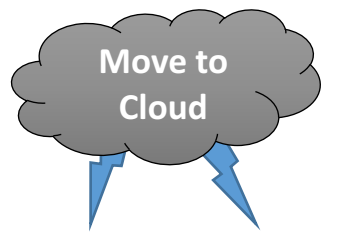

2/7/17 Sealing Technologies, Inc. www.sealingtech.org 5

## Where NFV and Consolidation meet

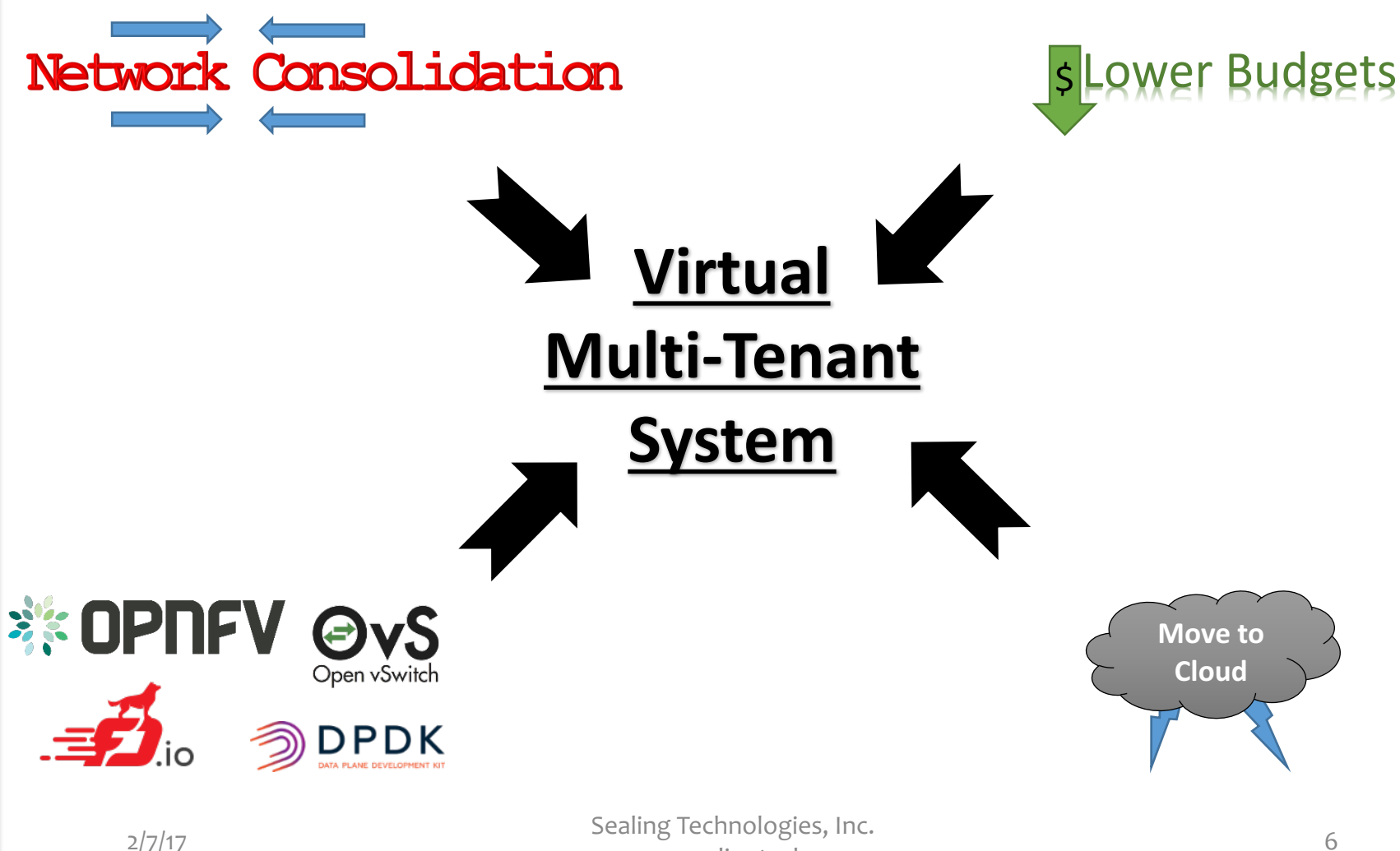

www.sealingtech.org 6

## What is "Multi-Tenancy" to our customers?

- 1. Utilize **VLANs** as the segregator
	- VLAN 1000 = Tenant 1
	- $\bullet$  VLAN 1002 = Tenant 2

• …

- **2. Tenant** controlled **policies/rules**
- 3. If one tenant puts in a bad rule, shouldn't affect anyone else.
- 4. Logs should be sent to tenantspecified location
- 5. Applicable to Boundary and **Datacenters**

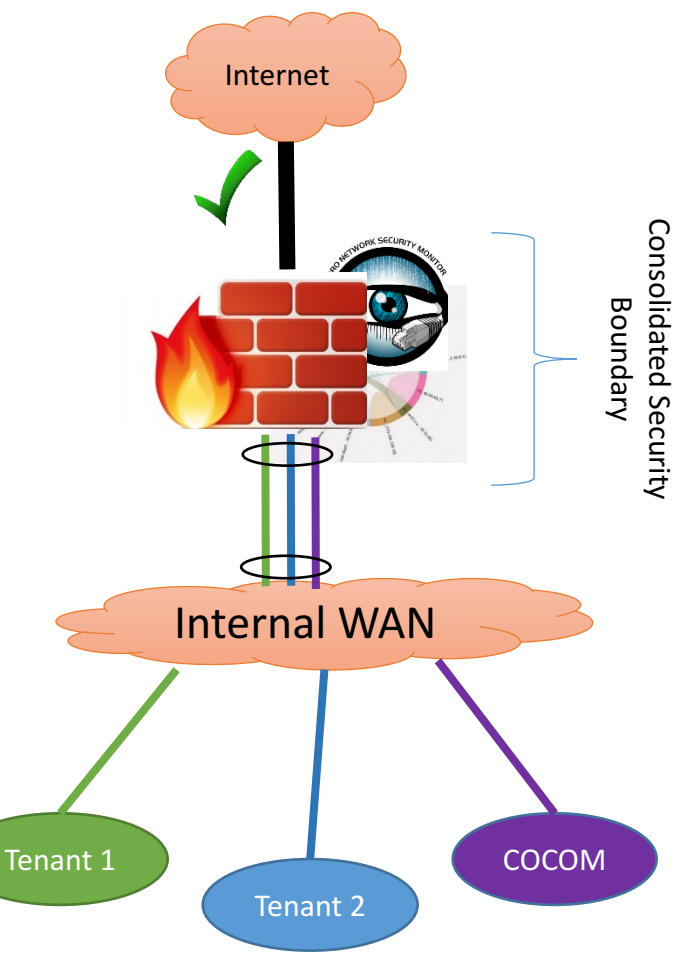

## Autonomous Multi-Tenant Perimeter (ISP or Shared Datacenter)

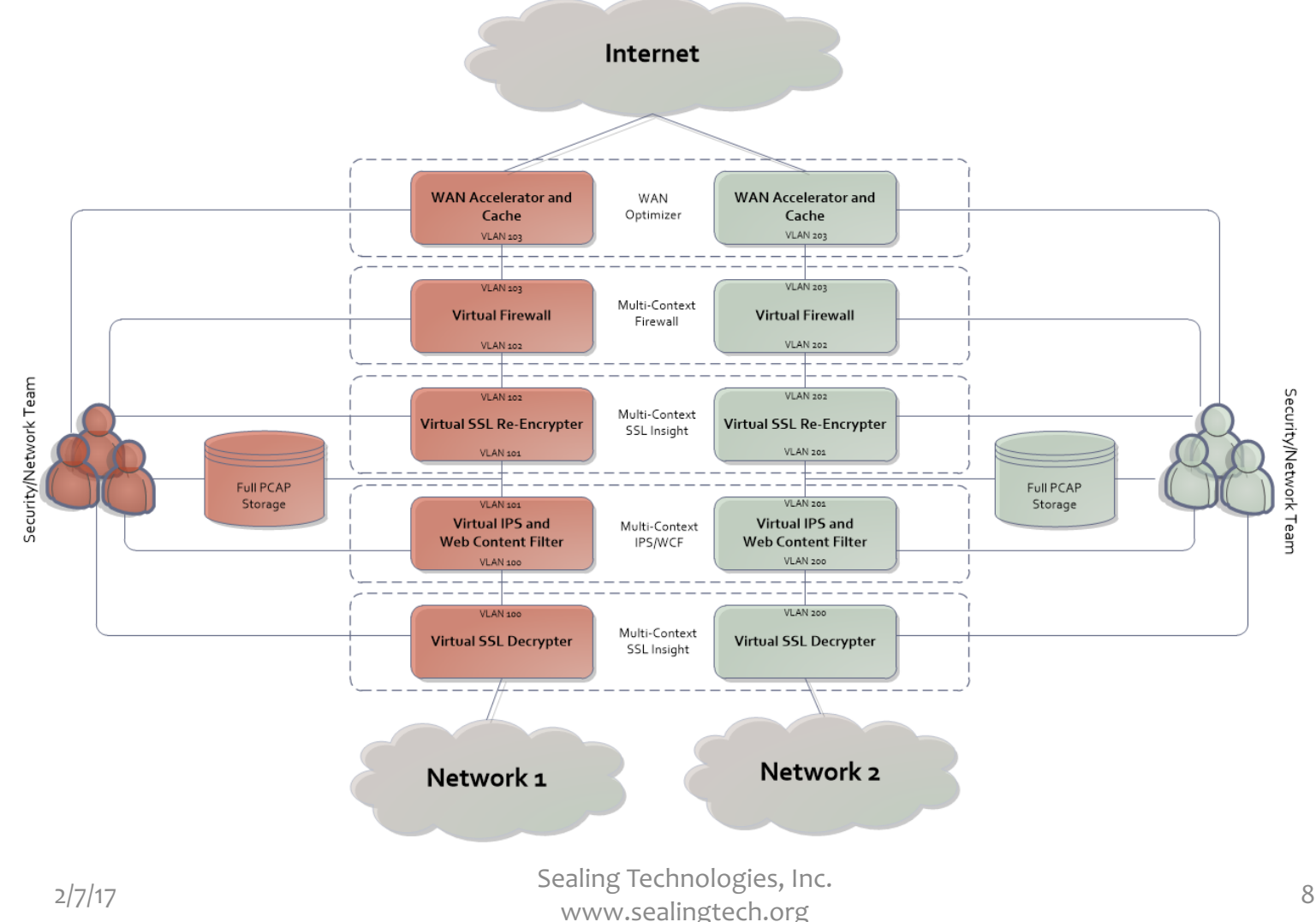

## Higher Headquarters Example

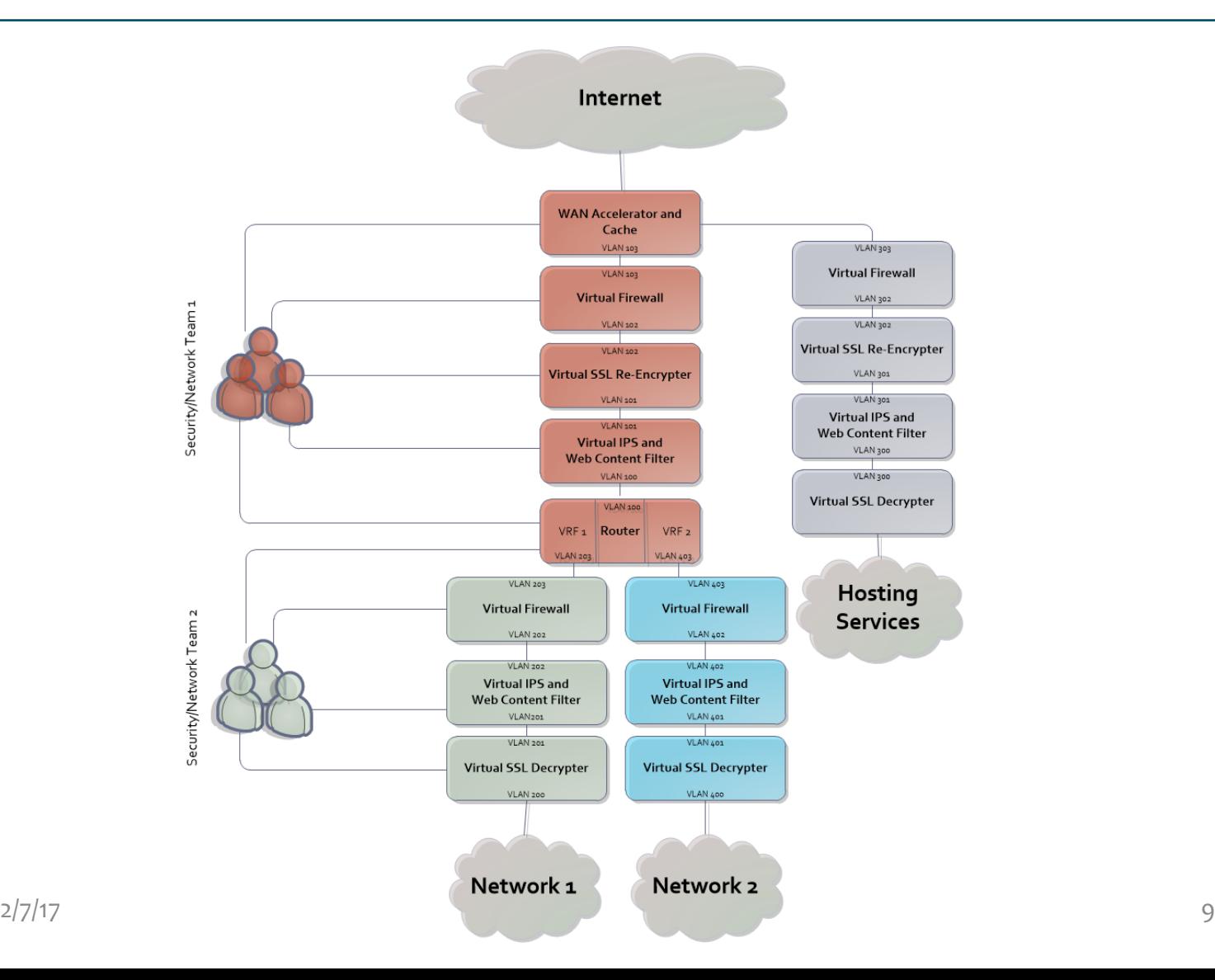

## Enough overview,

## Let's talk tech...

## Bare vs VM vs Containers

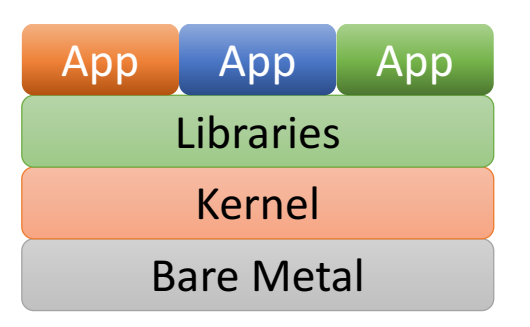

- No inherent app separation
- Shared Kernel and Libraries
- Maximum performance of security applications

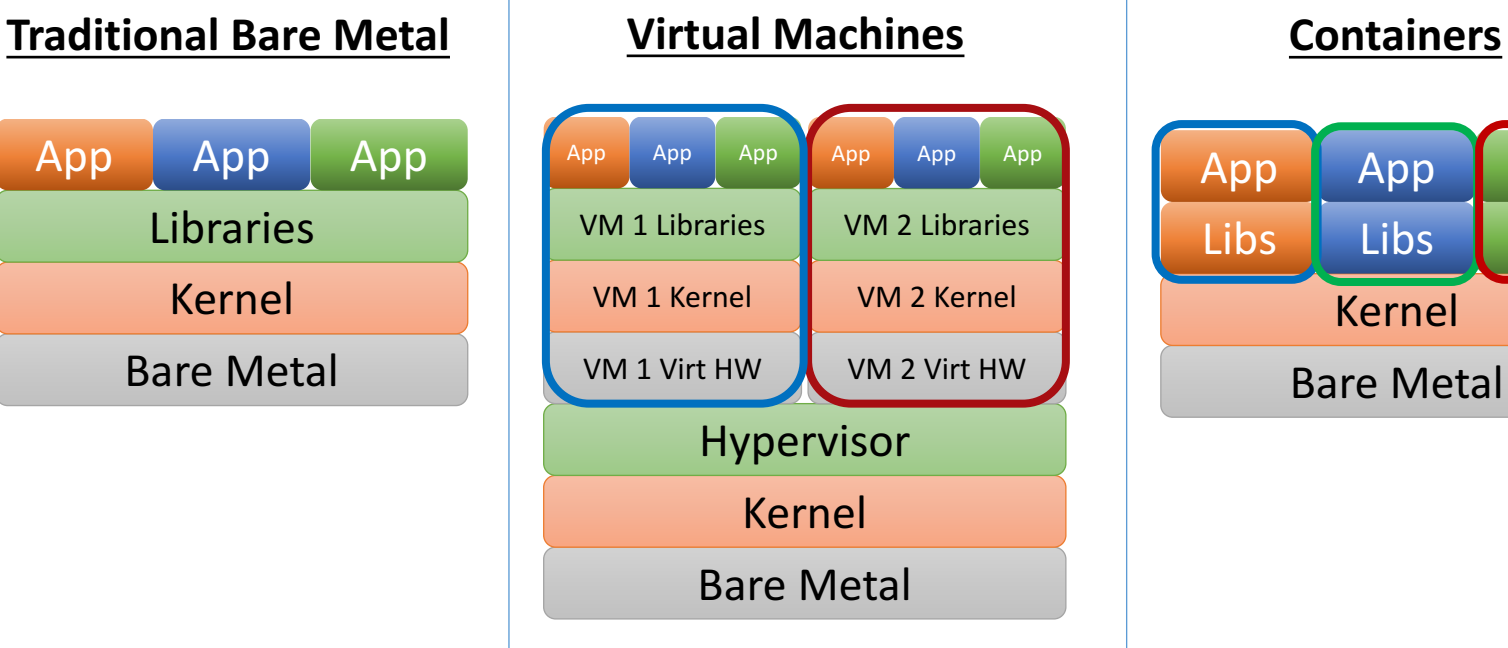

- Two sets of hardware (real and virt)
- Two kernels (bad)
- Max security and autonomy

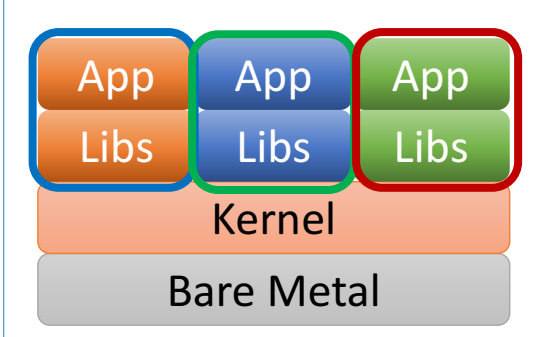

- One set of hardware
- One kernel
- Separation of libraries
- Separation of kernel resources

## VMs vs Containers

## **Virtual Machines Containers**

### **Benefits**

- Hardware abstraction provides better isolation/security
- Tenants have control over Kernel in VM
- Proven resource quota system

### **Cons**

- 2x Kernel network stack
- **Hardware abstraction is slower**
- Slow start-up times

### **Benefits**

- Only one kernel we need to bypass/accelerate
- Startup/Shutdown measured in milliseconds
- Templating built-in to design

### **Cons**

- Any change to kernel takes down all applications
- Bro needs privileges for NIC access

## **Chosen** for PoC...

## Brief overview of SR-IOV

- Divides a NIC into numerous "Virtual Functions (VF)" that appear as separate NICS
- Separate Hardware RX/TX queues
- Can be used with host application, VMs, or containers
- Cards support up to 32 or 64 VFs depending on the chipset
- Hardware supported VLAN forwarding to each VF

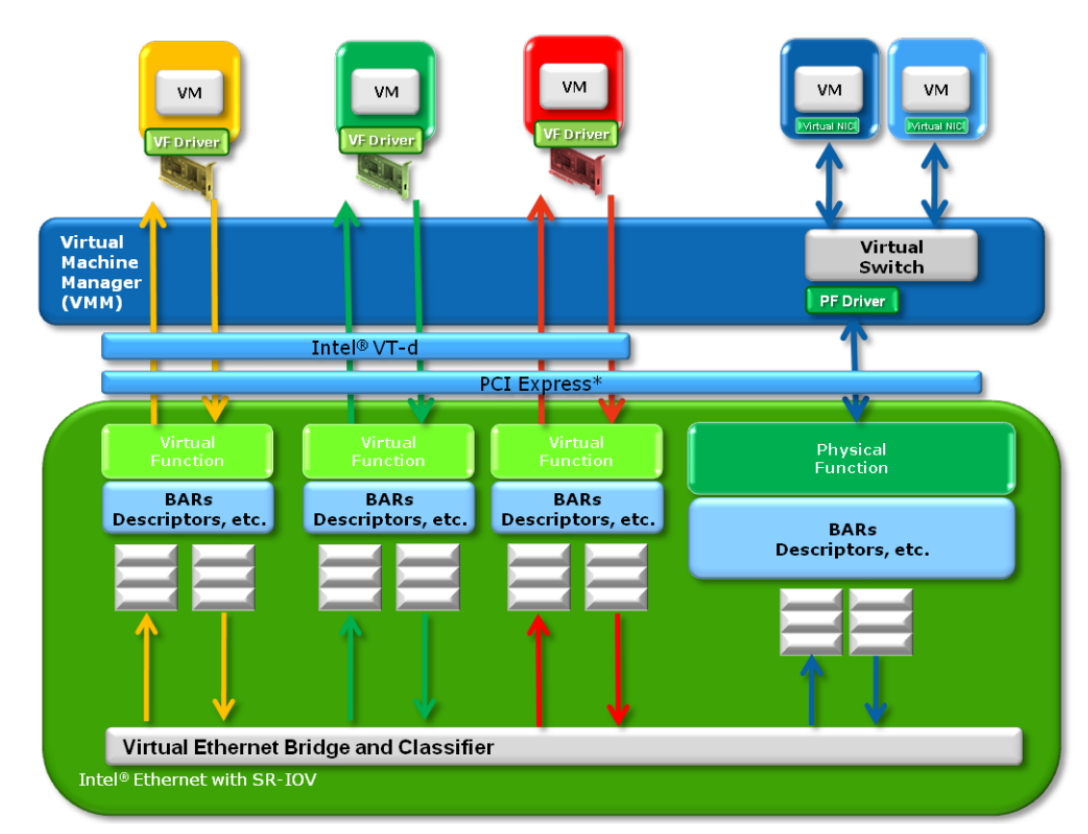

### **\*\*Source:** http://dpdk.org/doc/guides/nics/intel\_vf.html

## Kernel Drivers with SR-IOV

- 1. Most Intel drivers have a "VF" Equivilent
	- igb = igbvf
	- ixgbe = ixgbevf
	- $\cdot$  i40e = i40evf
- 2. This is what the Kernel or VM will load.
- 3. Causes problems with kernel bypass

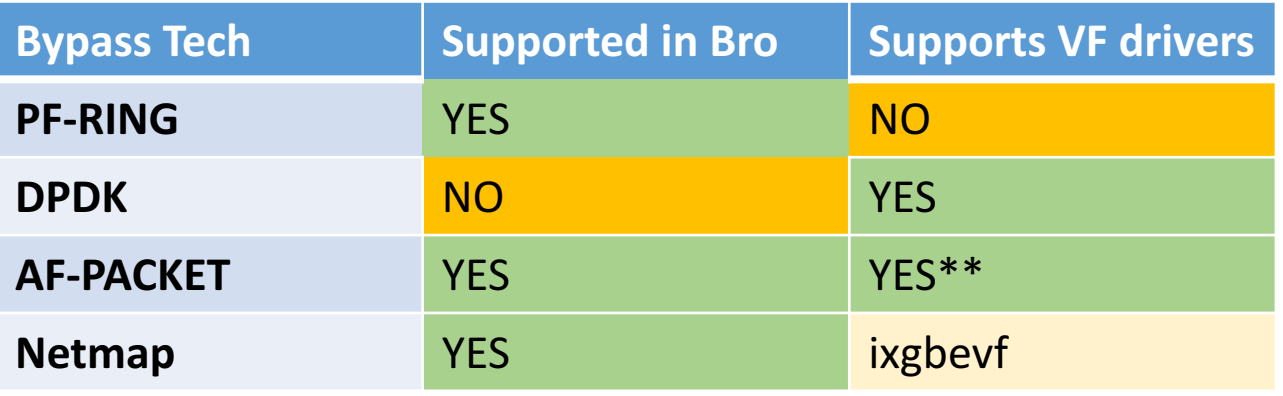

## Hardware used for PoC

### **Supermicro SYS-5018D-FN4T** (\$1400)

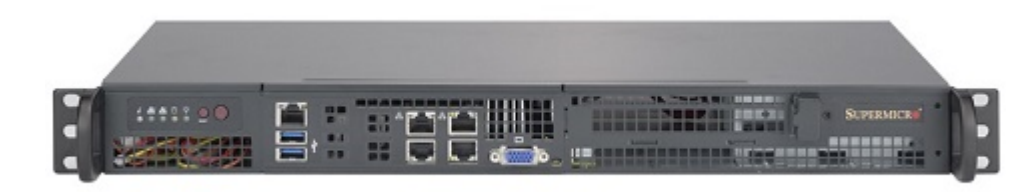

### **Intel Xeon D-1541**

- $-$  8-core 2.10 GHz w/ HT
- 16 Logical Procs
- Turbo to  $2.70$  GHz
- CPU only uses 45 Watts

### **Network**

 $(2)$  10 Gbps x552/x557 ports (built-in)

(4) 10 Gbps Intel XL710-DA4 (x8 PCIe Gen 3) (\$498) 

# Total Cost =  $~8230$

 $2/7/17$  15 Need more power? Checkout the D-1567 (12/24 and MORE L3 cache!)

### **Memory/HDD**

- $-$  32 GB PC4-2133 (\$70)
- (2) Samsung 850 Pro SSD 256GB (\$250)

## Enable SR-IOV & isolcpus

### Kernel Settings:

- Isolated CPU cores 1-7,9-15
- Enable IOMMU in "passthrough"

### #vim /etc/default/grub

```
GRUB CMDLINE LINUX="crashkernel=auto rd.lvm.lv=centos/root
rd.lvm.lv=centos/swap isolcpus=1-7,9-15 intel_iommu=pt rhgb quiet"
```
#grub2-mkconfig -o /boot/grub2/grub.cfg #reboot

### **NOTE:** No need for NUMA settings since PoC system only have one socket.

## Multi Tenant Cache Coherency

• Trade off of granting tenants maximum resources vs. providing cache coherency

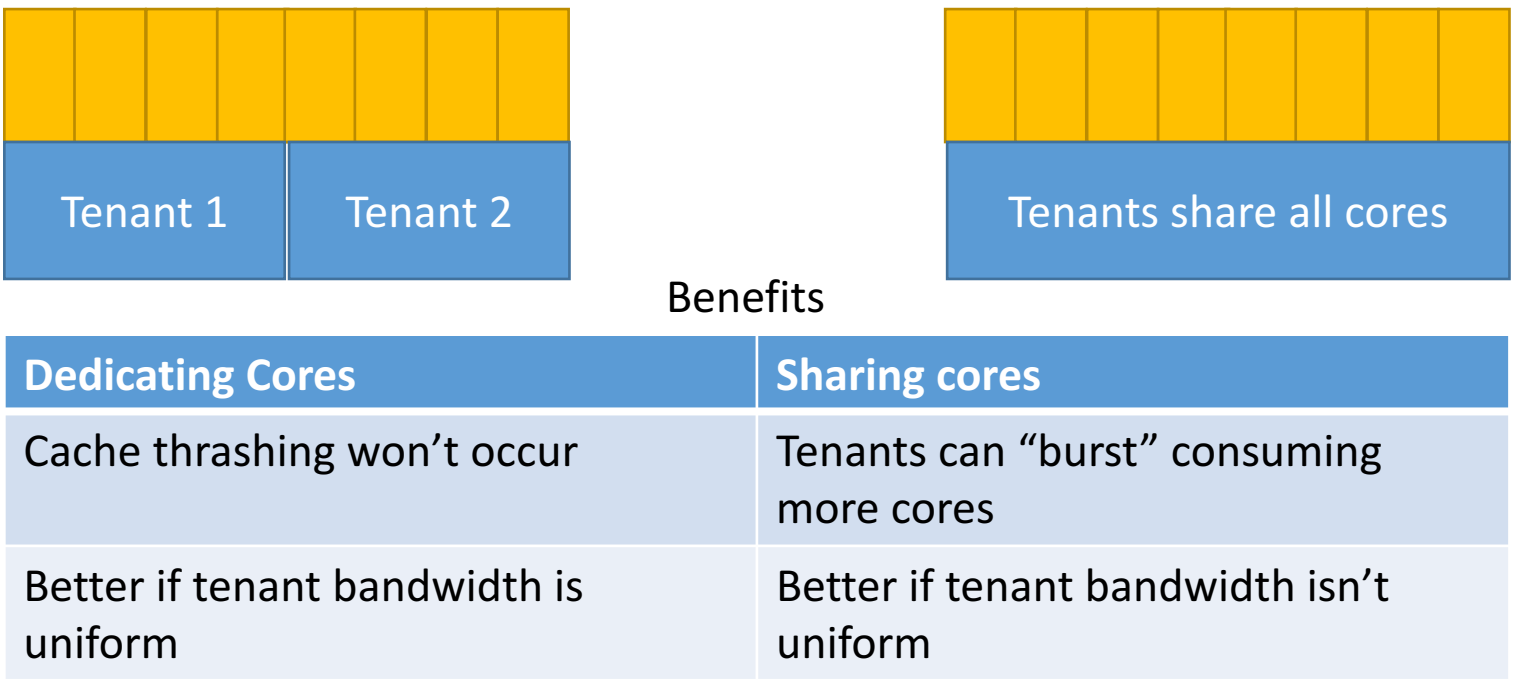

## Enable Promiscuous & VLANs

- SR-IOV + Promiscuous is new in kernel 4.5
- Currently only **Intel X710 & XL710** cards support it
- Must enable "trust mode"
	- kernel/iproute 4.5 or above
	- RHEL/CentOS 7.3 or above (backported patch)\*\*

```
#echo 2 > /sys/class/net/ens2f0/device/sriov_numvfs
#ip link set dev ens2f0 vf 0 trust on
#ip link set dev ens2f0 vf 0 vlan 1000
#ip link set dev ens2f0 vf 1 trust on
#ip link set dev ens2f0 vf 1 vlan 2000
```
#ip link show

#ens2f0: <BROADCAST,MULTICAST,UP,LOWER\_UP> mtu 1500 qdisc mq state UP mode DEFAULT qlen 1000

link/ether 3c:fd:fe:a2:0f:70 brd ff:ff:ff:ff:ff:ff

- vf 0 MAC 00:52:44:11:22:30, vlan 1000, spoof checking off, link-state auto
- vf 1 MAC 00:52:44:11:22:31, vlan 1001, spoof checking off, link-state auto

2/7/17 **\*\*https://access.redhat.com/solutions/2620231** 18

## Build Bro Container (CentOS base image)

- Install Docker (http://lmgtfy.com/?q=install+docker)
- Dockerfile for installing Bro 2.5 container located at
	- https://github.com/sealingtech/bro-docker

#git clone https://github.com/sealingtech/bro-docker.git #docker build -t bro-docker ./bro-docker/

### …Build takes ~20 min… go enjoy your scone

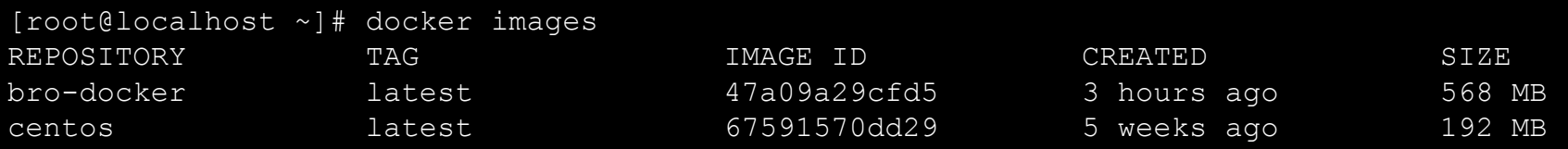

## Performance Issues/Tuning

1. Lower Ring Descriptor (< 256 worked best in PoC) to keep IRQs from maxing out.

#ethtool -G enp5s2 rx 128

2. Disable "irqbalance"

#systemctl stop irqbalance

3. Check for cache misses and tune appropriately

#perf stat perf stat -e LLC-loads,LLC-load-misses, \ LLC-stores,LLC-prefetches -C 2

### **Shamelessly borrowed from**<br>Mezilla (Intel/Suricata Performance Guide) https://github.com/pevma/SEPTun Mozilla/Intel/Suricata Performance Guide:

2/7/17 Sealing Technologies, Inc. www.sealingtech.org 20

## Helper Scripts on Github (Tests)

### ./reset-network.sh <num vfs>

- deletes all namespaces
- automatically adds VFs, adds vlans, etc for testing
- reloads kernel drivers
- some performance settings

### ./start-bro-docker.sh <interface>

- places interface in docker instance's namespace
- creates eth1 inside of container and matches to SR-IOV interface
- configures bro with appropriate CPU pinning
- starts bro application in container

## DEMO

### **Steps:**

- 1. Start-up one, two Bro containers (shared & Isolated)
- 2. Send traffic to each VLAN with tcpreplay

## 3. Profit

## Demo

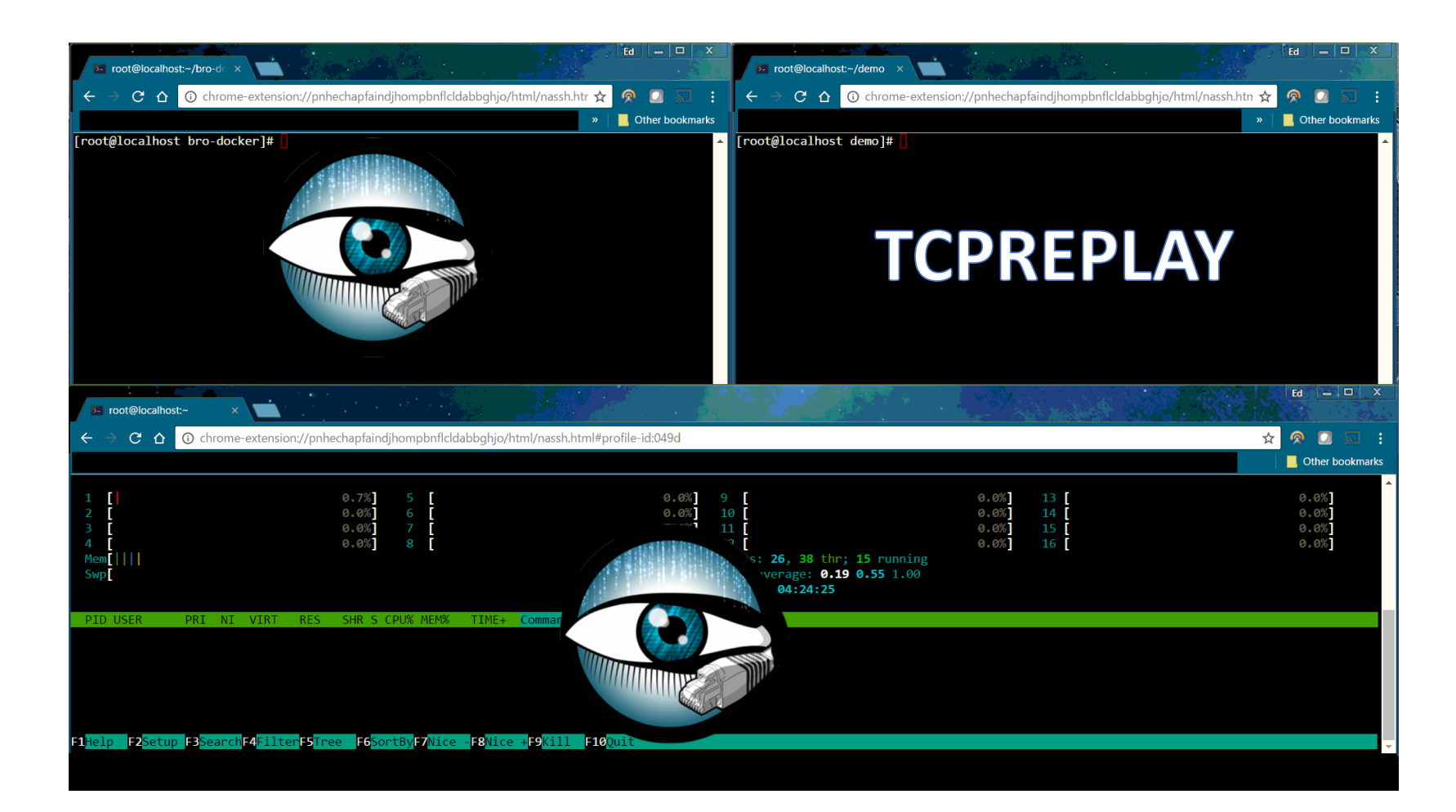

## Where can we go from here?

## Security offering for Data-Center Providers…

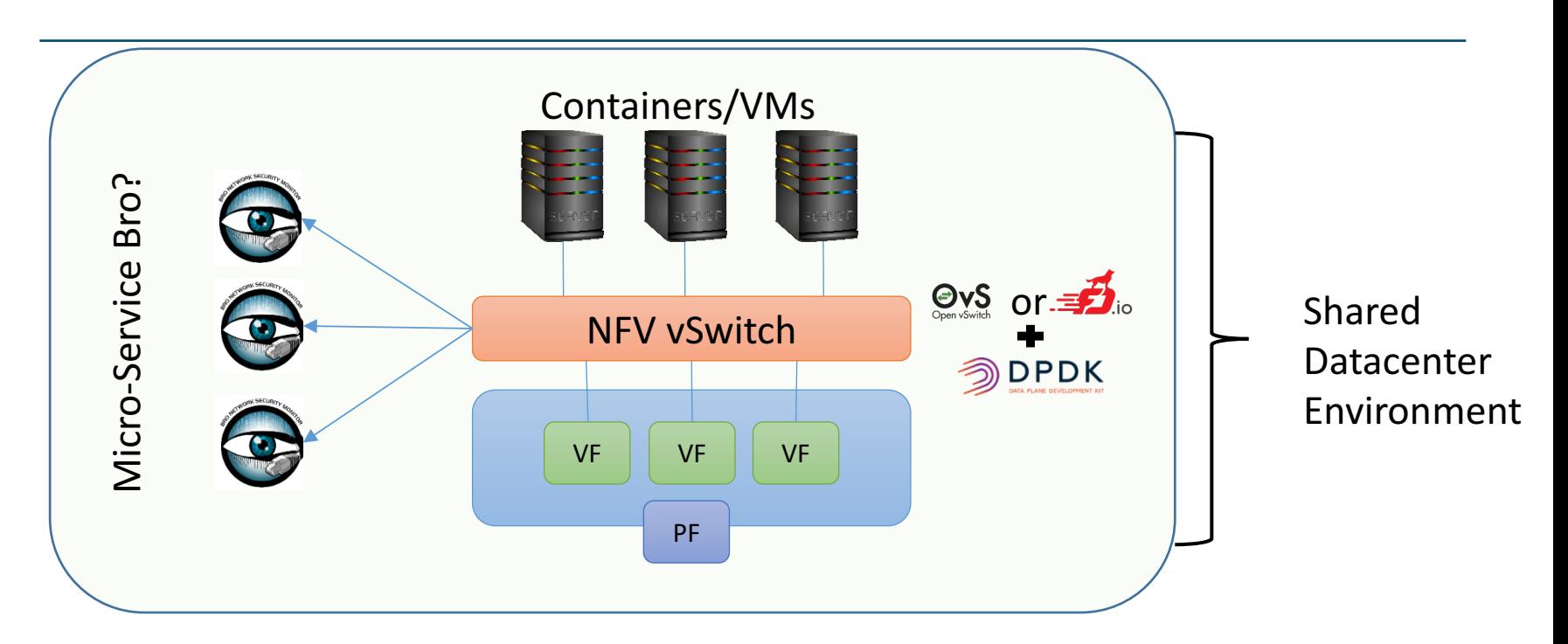

- OvS supports SPAN ports to other VMs/Containers.
- Use case for Bro micro-service or NSMaaS?

## Policy-based Use Case for enhanced inspection

- Used in environments that require resource intensive scripts
- Traffic is directed to "Normal" or "Enhanced" Bro instance based on 5-tuple
- Better than bypassing inspections all-together for normal traffic (Google/AWS/etc.)

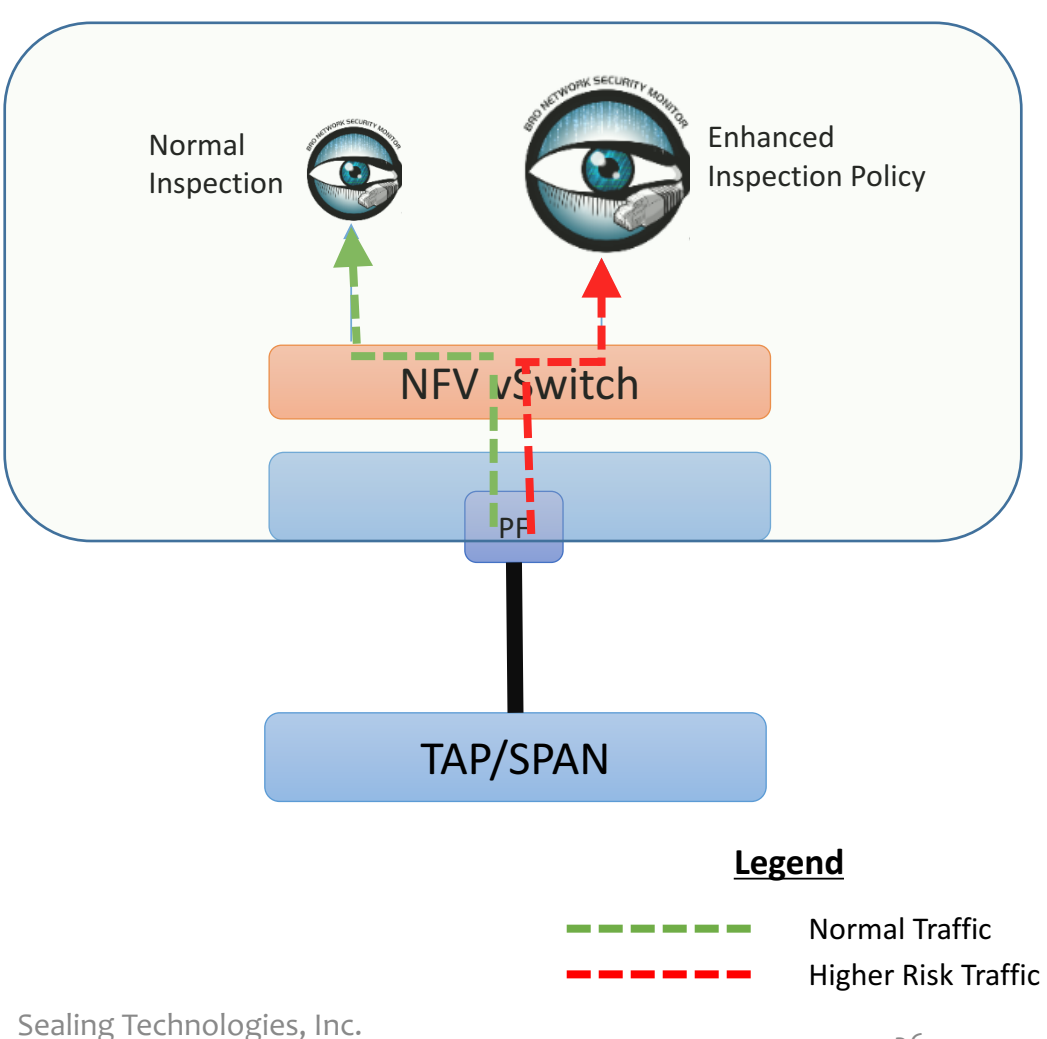

## Thank you!

# Questions?